## **Effective Resources and Materials for Teaching Computer Literacy to Adult ELLS TESOL March 27, 2015**

**Lindsey Crifasi ([lcrifasi@carlosrosario.org](mailto:lcrifasi@carlosrosario.org)) Kristy Stoesz ([kstoesz@carlosrosario.org](mailto:kstoesz@carlosrosario.org)) Heather Tatton-Harris ([hharris@carlosrosario.org](mailto:hharris@carlosrosario.org))**

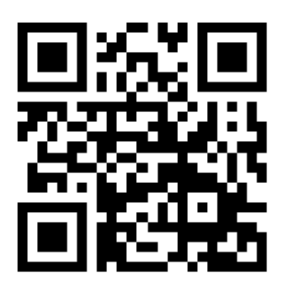

## **[www.teamcomplit.weebly.com](http://www.teamcomplit.weebly.com/)**

## **The Basics - A Summary**

#### **Lesson Components**

- Objectives (Simple, Stated as what student will learn or do)
- Activate background knowledge & Introduce vocabulary
- Guided exploration (Exploring to learn and build confidence)
- Authentic tasks (Personalized and true to real life)
- Assessment
	- o Repeat & Remember
		- Circle back to objectives
		- Circle back to vocabulary
	- o Connections to real life

#### **Instructional Strategies**

- Make connections (Prior learning, background knowledge)
- You do (exploration), I do, we do, you do repetition
- Situated within students' experience (Personalization)
- Cooperative, project-based experience
- Language elaborated and scaffolded

### **Guiding Principles**

- Use the Internet for communication and finding information
- Be safe and smart in a digital environment
- Use software that is meaningful to their lives and helpful for their future
- Be informed technology consumers
- Gain efficiency (typing speed) and comfort with a computer

#### **Ultimate Objective**

• Technology becomes an integrated part of their lives

# **Lesson Ideas (examples for inspiration, not a complete list!)**

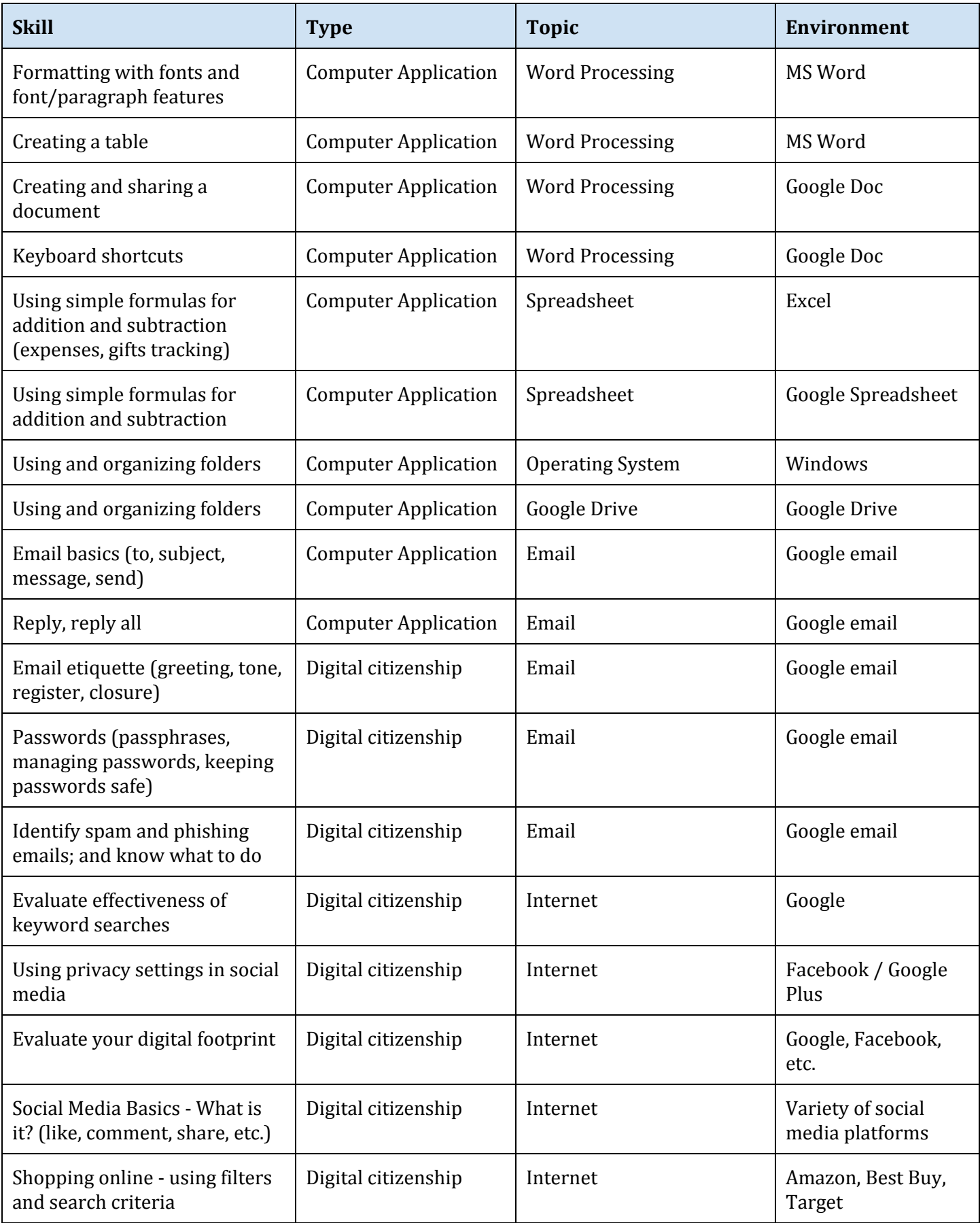